## **PANDUAN PEMILIHAN TES dan TEMPAT TES ONLINE TOEP dan TKDA**

**pada** 

**PUSAT LAYANAN TES INDONESIA** 

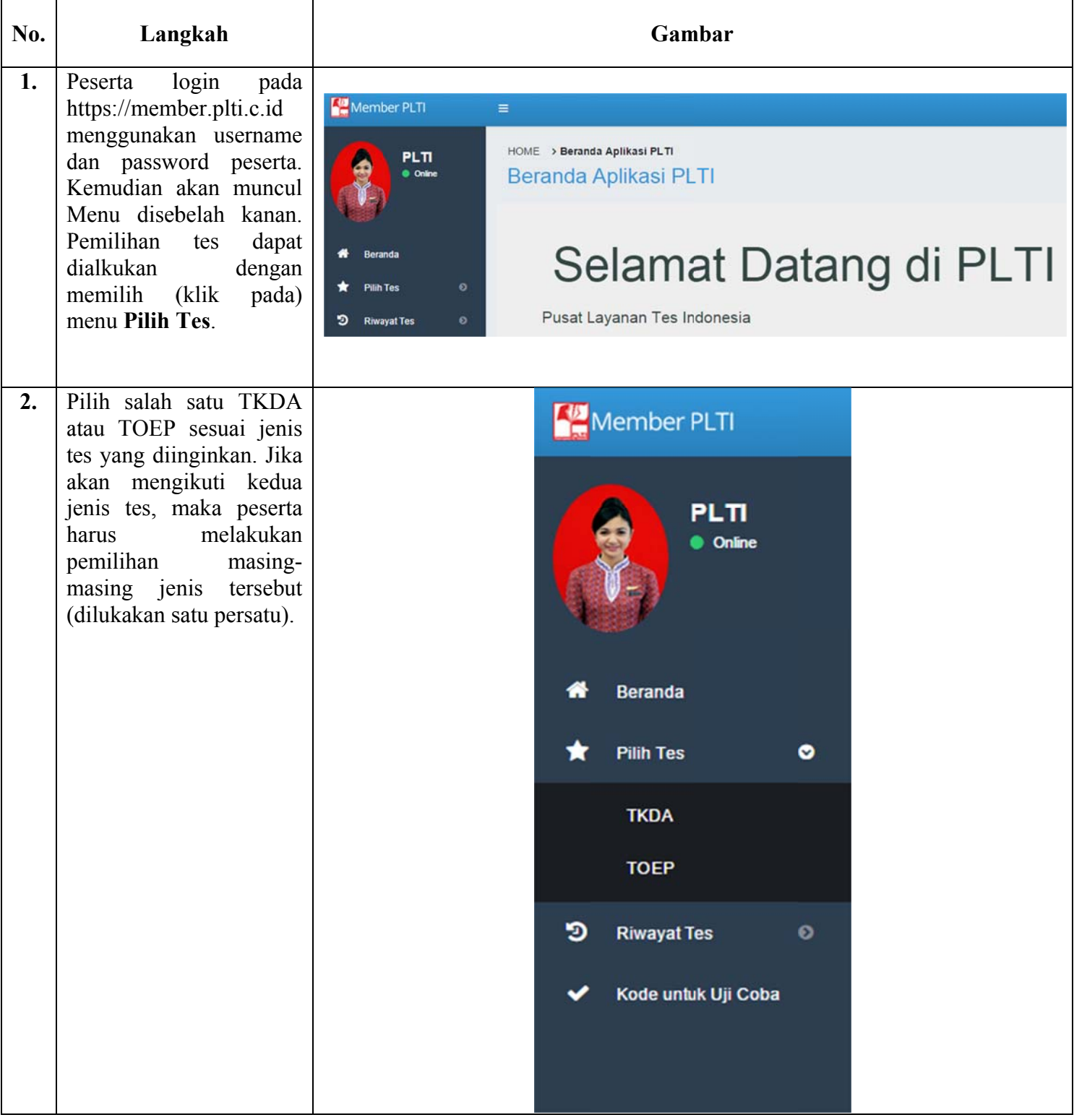

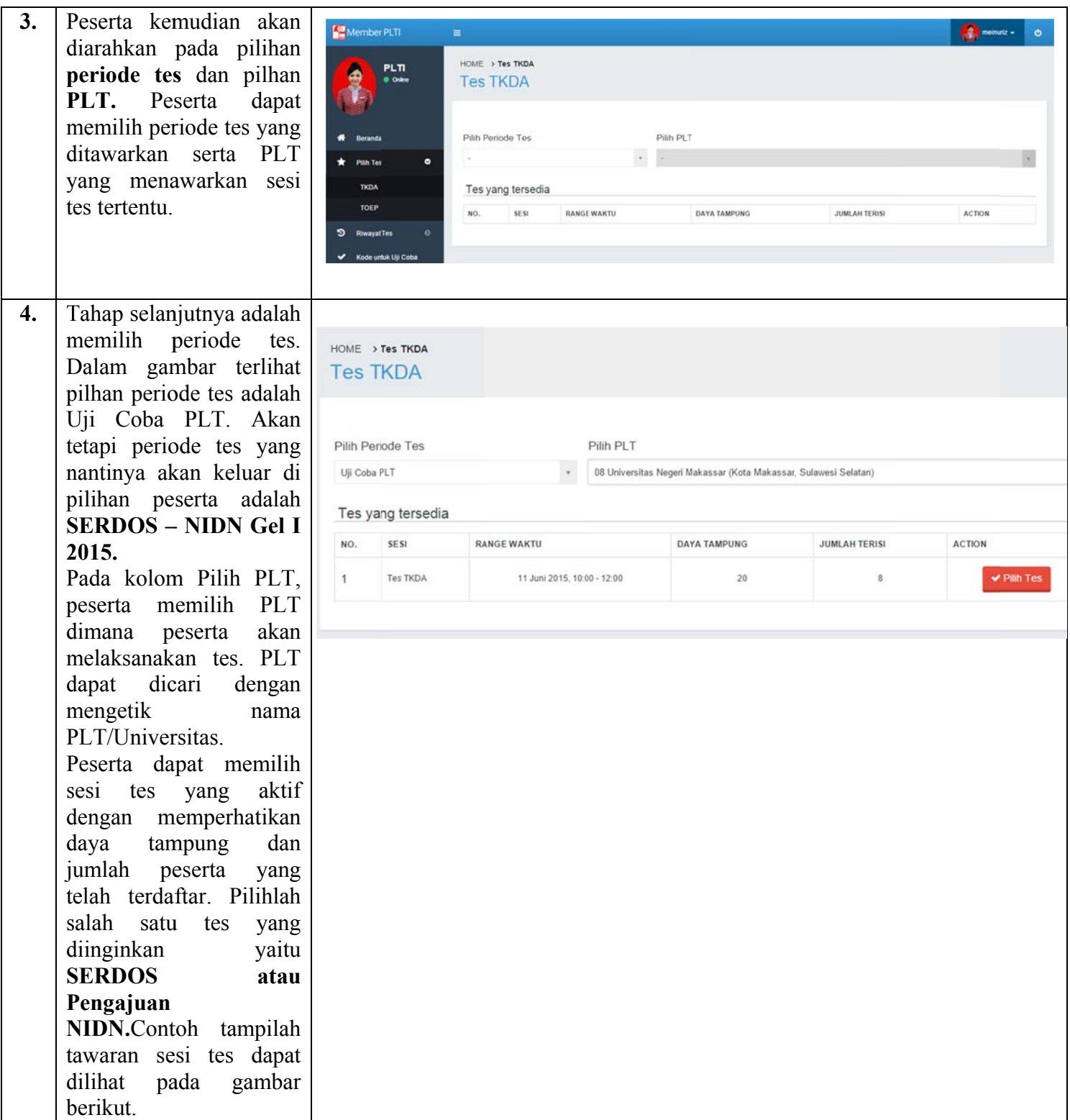

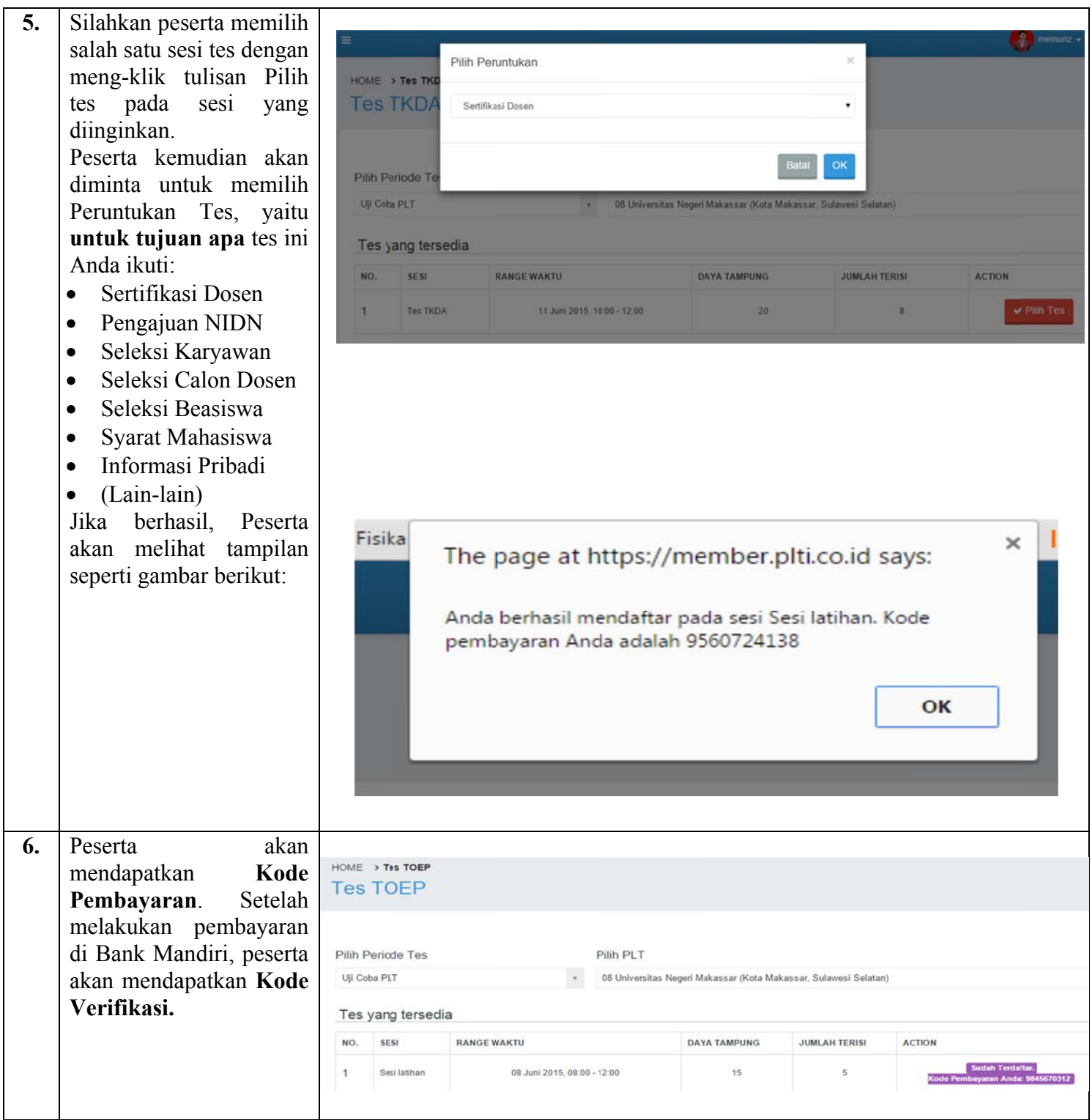

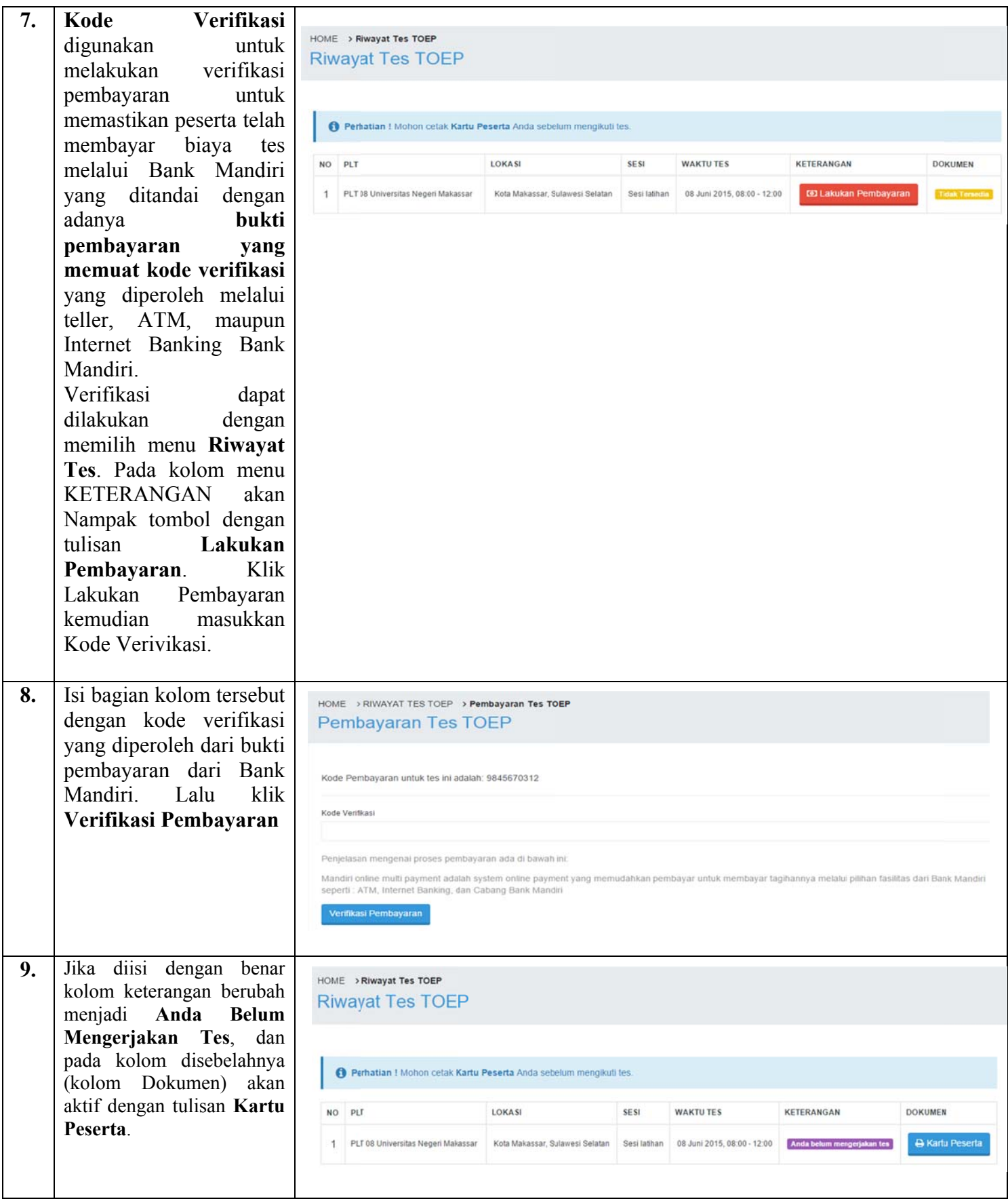

 $10.$ s sendiri oleh p peserta setel lah m menyelesaika an verifika asi p pembayaran. mencetak Kartu Peserta, d dapat dilaku kukan mela lui menu Riwayat Tes, dan klik pada bagian Dokumen. K Kartu Pes erta dicet m masing-masin ng b berdasarkan jenis dan se esi t k b berikut Kartu peserta dapat dicetak es yang di kartu tes N Untuk ipilih. Cont ampak sepe dicetak toh erti

## **Test Of English Profeciency**

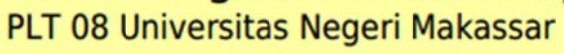

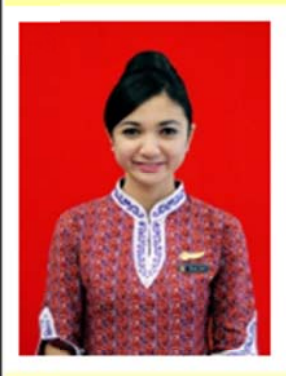

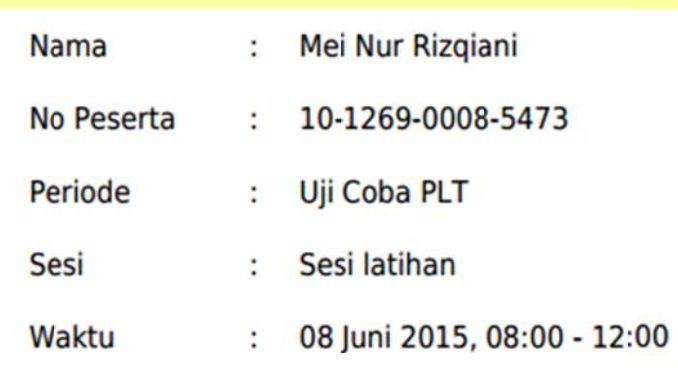

Mohon Cetak dan Bawa Kartu Ini Saat Melakukan Tes.